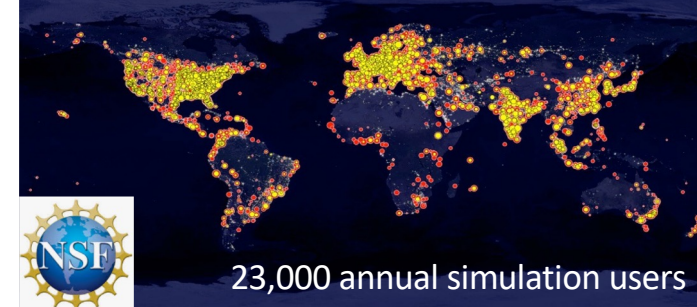

# nanoHUB: getting started guide to tool developers

### Develop and publish tools in nanoHUB

Make your research reproducible and your workflows and data FAIR

**Tanya Faltens, Daniel Mejia, Steven Clark, Juan Carlos Verduzco & Ale Strachan\***

[\\* strachan@purdu](mailto:strachan@purdue.edu)e.edu School of Materials Engineering & Purdue University West Lafayette, Indiana USA

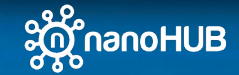

## **Overview**

- 1. Why publish tools & apps in nanoHUB?
	- Tools are publications (DOIs and indexed by Web of Science)
	- Share your work with your community (22,000+ annual sim users)
- 2. Various tool and app types
	- Apps, workflows, Jupyter notebooks, commercial codes, X11 GUIs
- 3. Sim2Ls, FAIR workflows and data
	- Develop and publish Sim2Ls
- 4. Developing Apps
	- Connecting Sim2Ls to Jupyter and Web Apps
- 5. Tool Publication process
	- Register, deploy, test, and publish
- 6. Development environment
	- A Unix development environment (Jupyter or Linux desktop)
- 7. Simulation and data as a service
	- Launching tools and querying the ResultsDB

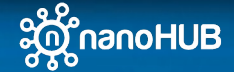

nanoHUB getting started guide for developers 2 and 2 and 2 and 2 and 2 and 2 and 2 and 2 and 2 and 2 and 2 and 2 and 2 and 2 and 2 and 2 and 2 and 2 and 2 and 2 and 2 and 2 and 2 and 2 and 2 and 2 and 2 and 2 and 2 and 2 a

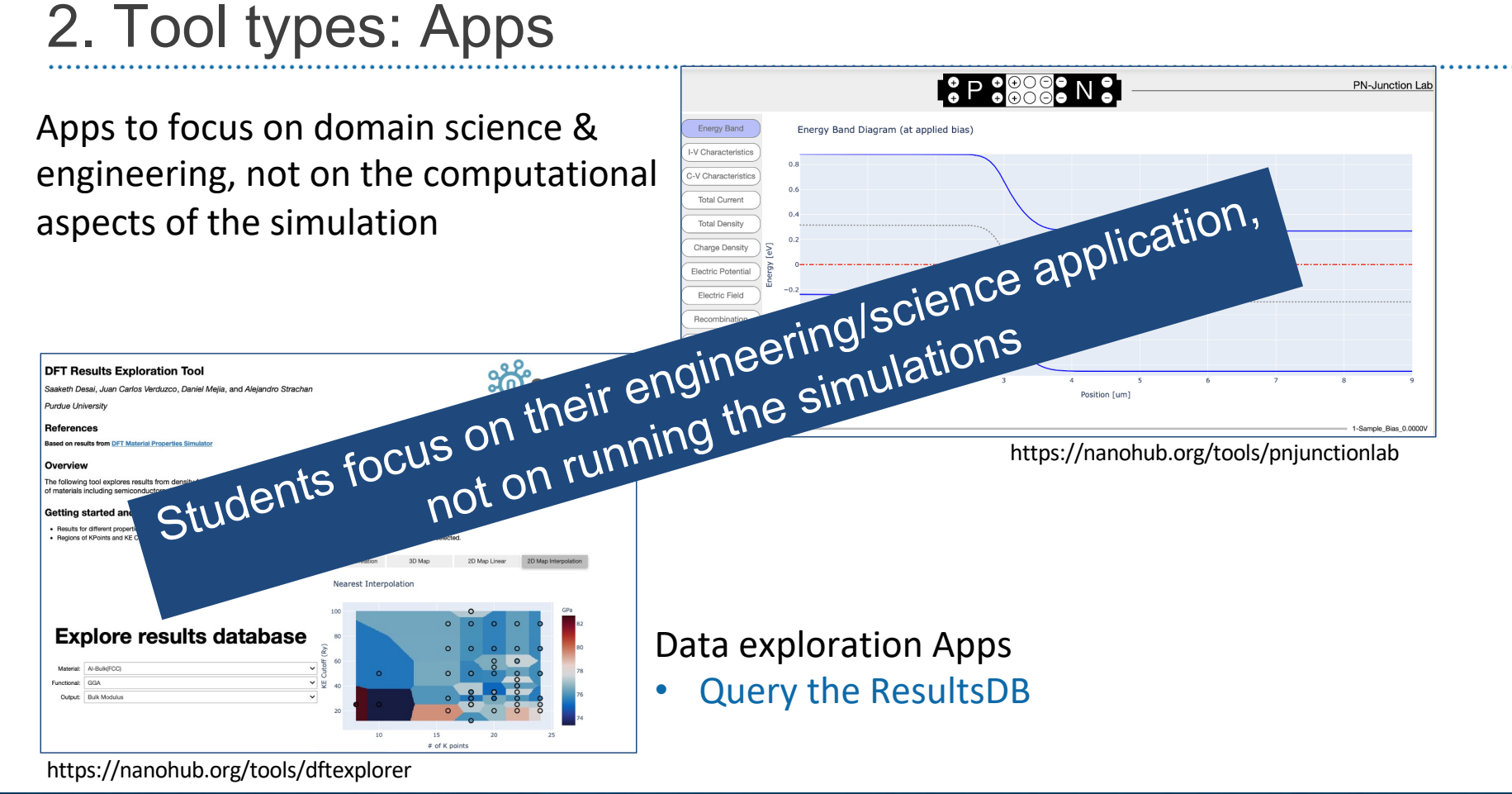

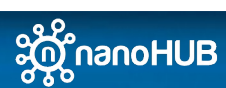

nanoHUB getting started guide for developers 3

## Tool types: Jupyter notebooks

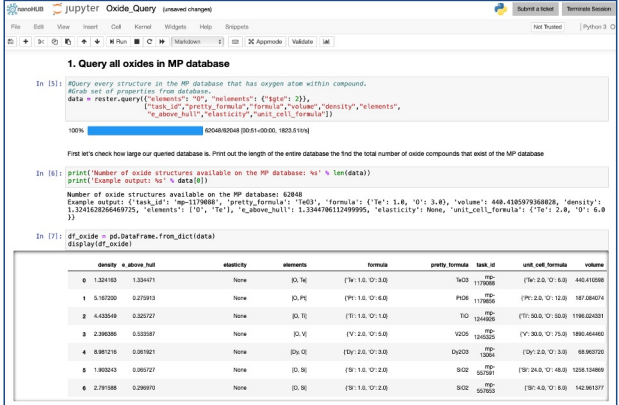

### Visualization

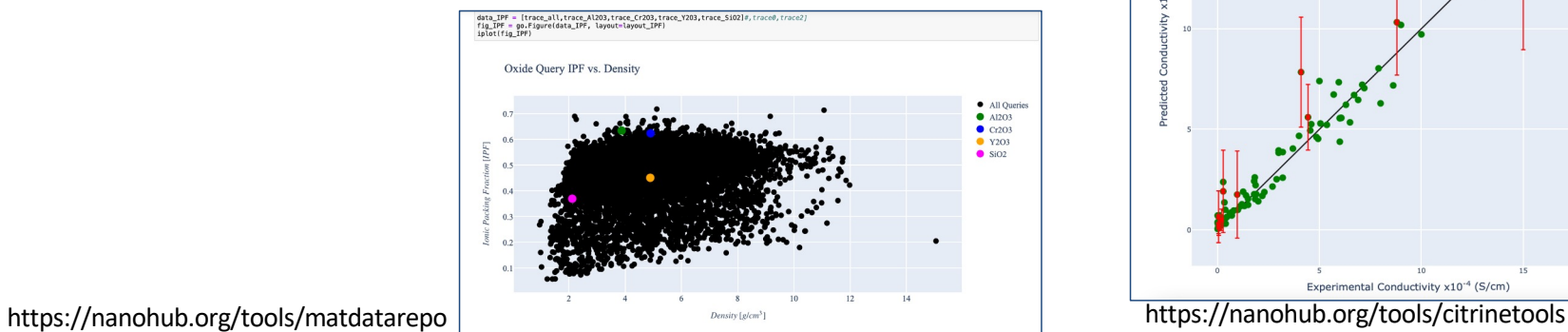

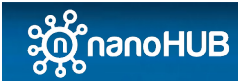

nanoHUB getting started guide for developers 4 and 200 minutes and 200 minutes and 200 minutes and 200 minutes

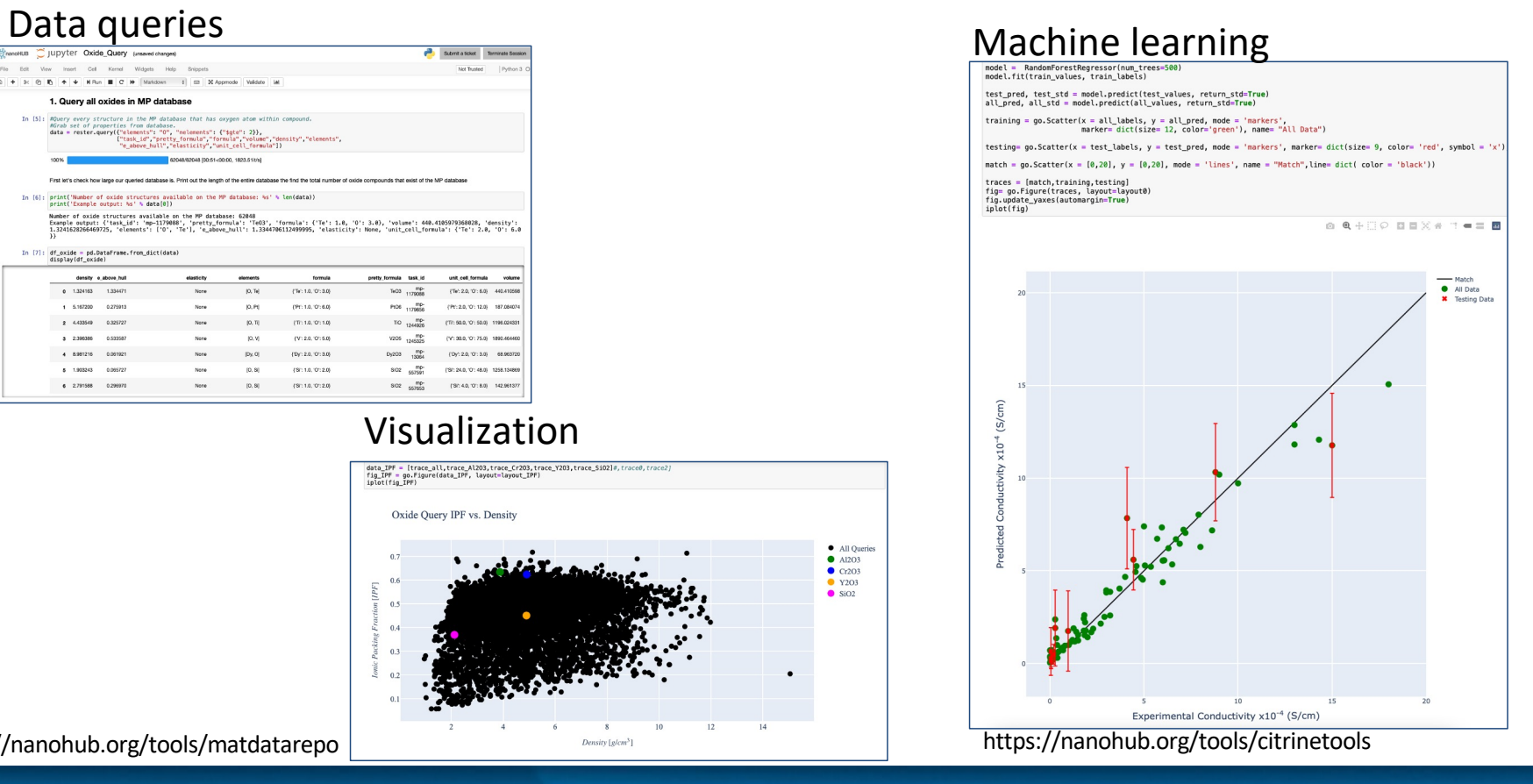

## Tool types: Sim2Ls

### • Full end-to-end computational workflow

- Input(s)  $\rightarrow$  workflow  $\rightarrow$  output(s)
- Including all pre-processing and post-processing steps

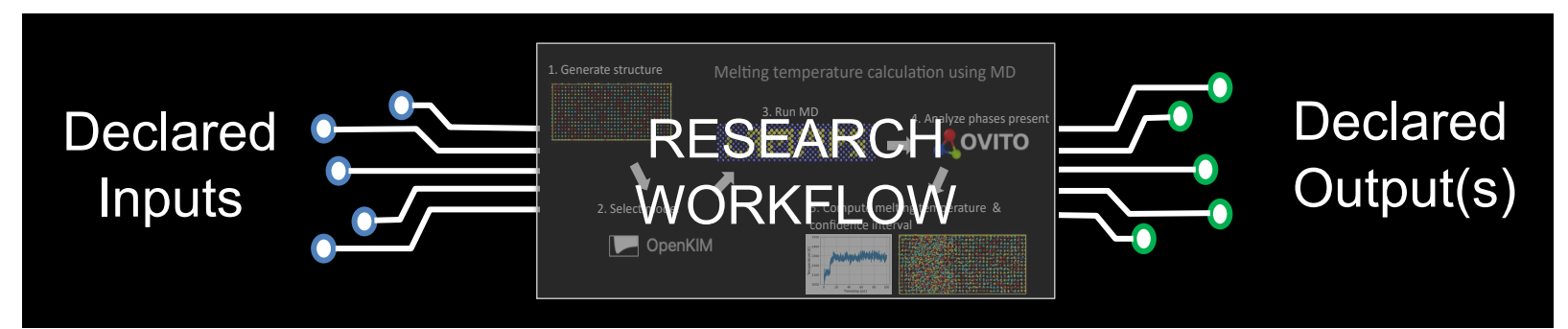

- Simulation as a service. Launch Sim2Ls from:
	- From a GUI or App
	- From AI/ML or high-throughput workflows
	- From inside nanoHUB or outside

Hunt M, Clark S, Mejia D, Desai S, Strachan A (2022) Sim2Ls: FAIR simulation workflows and data. PLoS ONE 17(3): e0264492. [https://doi.org/10.1371/journal.pone.0](https://doi.org/10.1371/journal.pone.0264492)264492

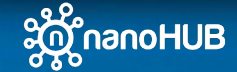

nanoHUB getting started guide for developers 5 and 3 and 3 and 3 and 3 and 3 and 3 and 3 and 3 and 3 and 3 and 3 and 3 and 3 and 3 and 3 and 3 and 3 and 3 and 3 and 3 and 3 and 3 and 3 and 3 and 3 and 3 and 3 and 3 and 3 a

## Tool types: commercial codes

### Thermo-Calc

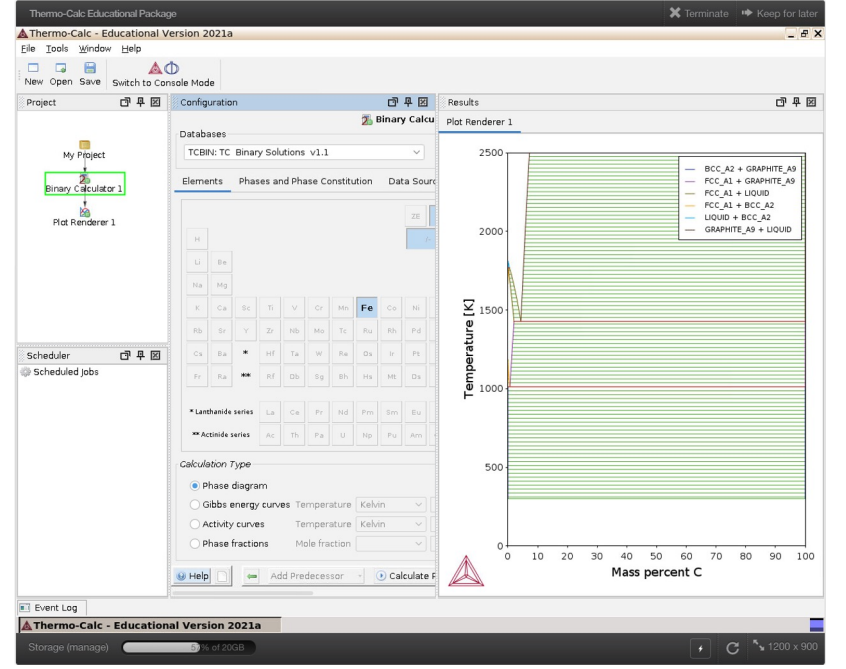

https://nanohub.org/tools/tcacademic

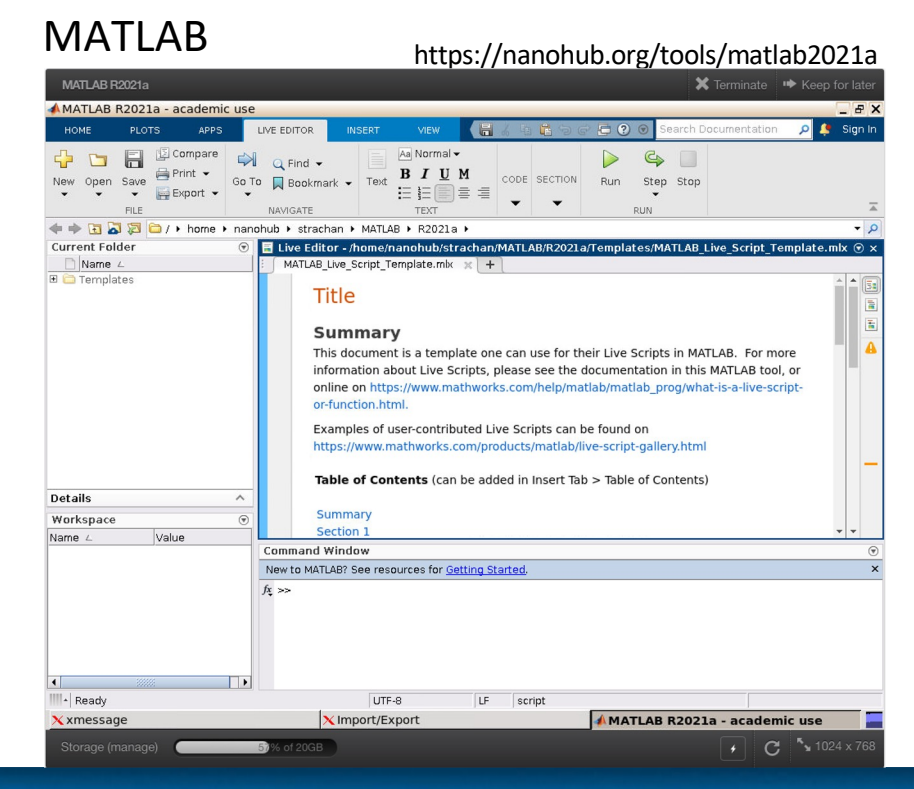

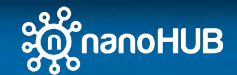

nanoHUB getting started guide for developers 6 and 200 minutes and 200 minutes of 6 and 200 minutes and 3 and 3  $6$